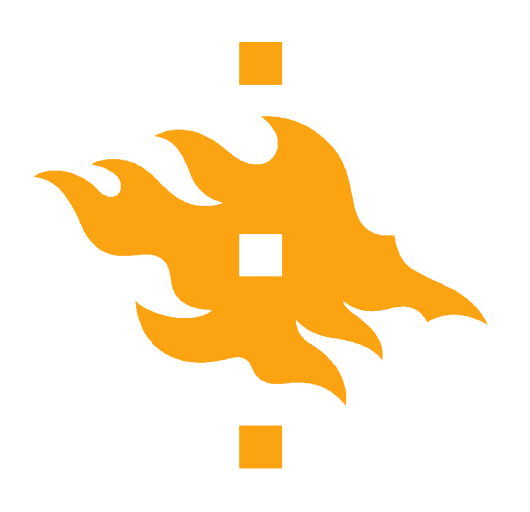

# **Programming in C**

**Week2**

**9.9.2015 Tiina Niklander**

**HELSINGIN YLIOPISTO** HELSINGFORS UNIVERSITET Faculty of Science UNIVERSITY OF HELSINKI

Department of Computer Science 1 1 and 2015 1 and 2016 1 and 2016 1 and 2016 1 and 2016 1 and 2016 1 and 2016 1 and 2016 1 and 2017 1 and 2017 1 and 2017 1 and 2017 1 and 2017 1 and 2017 1 and 2017 1 and 2017 1 and 2017 1

www.cs.helsinki.fi

9.9.2015

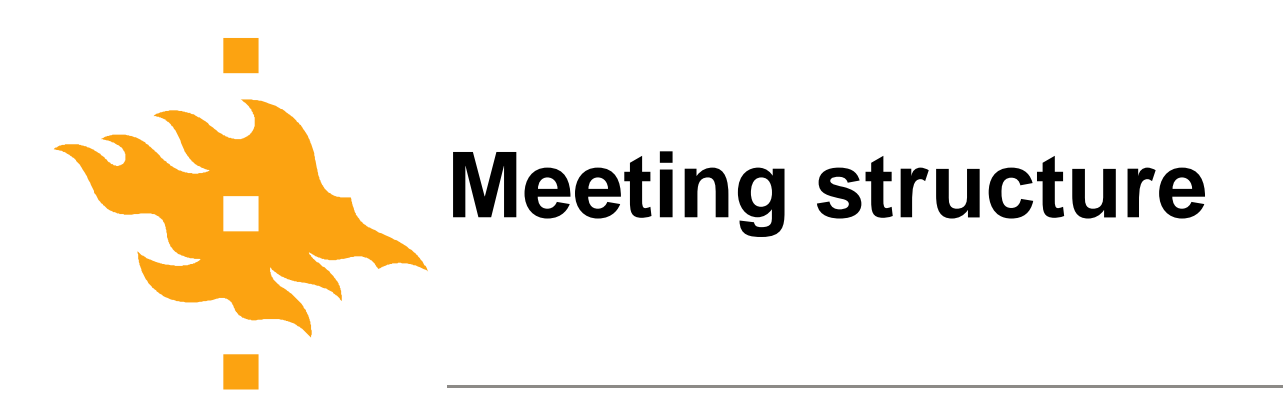

- First week
	- Some notes
- Second week
	- Focus on pointers

• Slides related to first week topics – covered if time allows or some questions arise

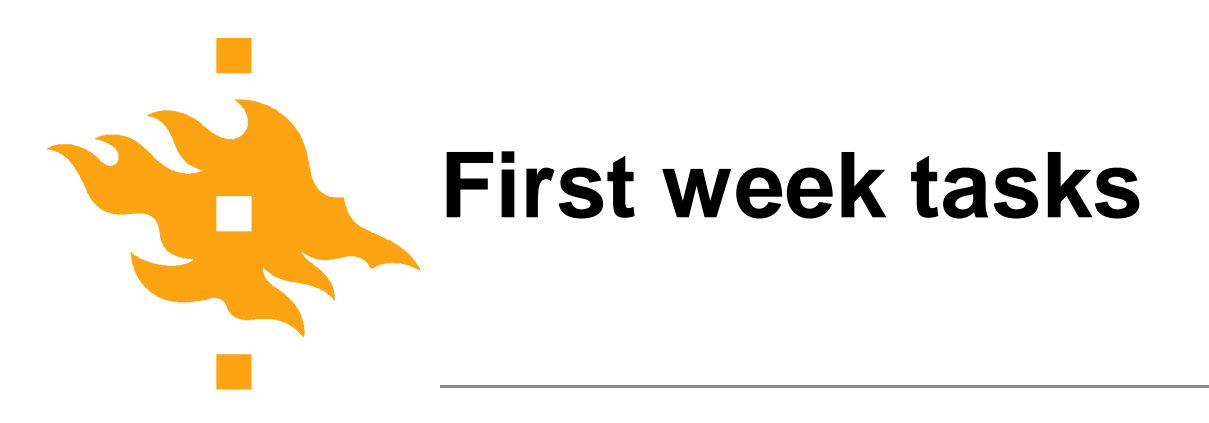

- TMC problems
	- Some tests did not accept correct answers on the server
	- Difficulties configuring NetBeans properly
- Tasks
	- Uninitialized values: test failure information not useful
	- Printf: formatting problems, especially \n

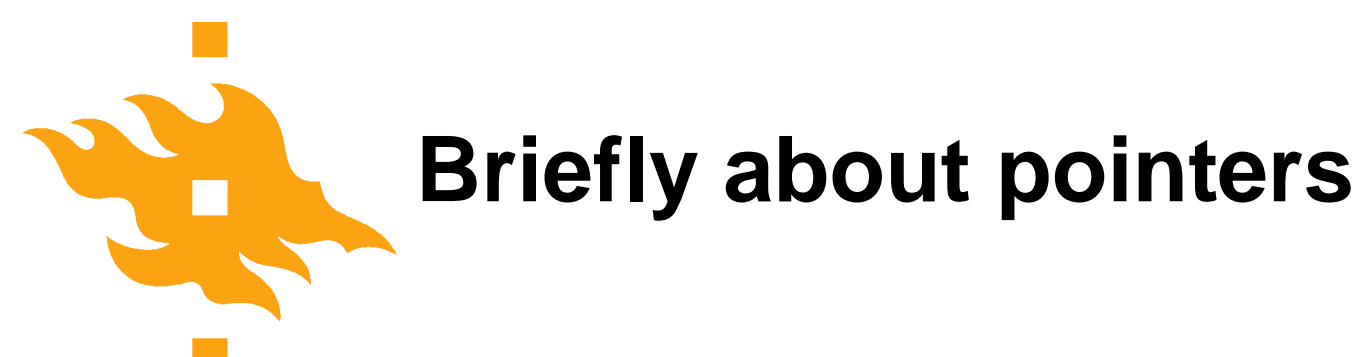

char \*p; /\* pointer to a character or string \*/ int \*q; /\* pointer to one integer (or array) \*/ /\*Memory allocated only for the pointer! \*/

```
char p = "This string is allocated";
```

```
int numbers[] = \{1, 2, 3, 4, 5\};
```
double table[100];

Allocate memory for the array and set the pointer to the array.

(No memory allocated for array name "constant pointers", only allocates the memory block containing the values!)

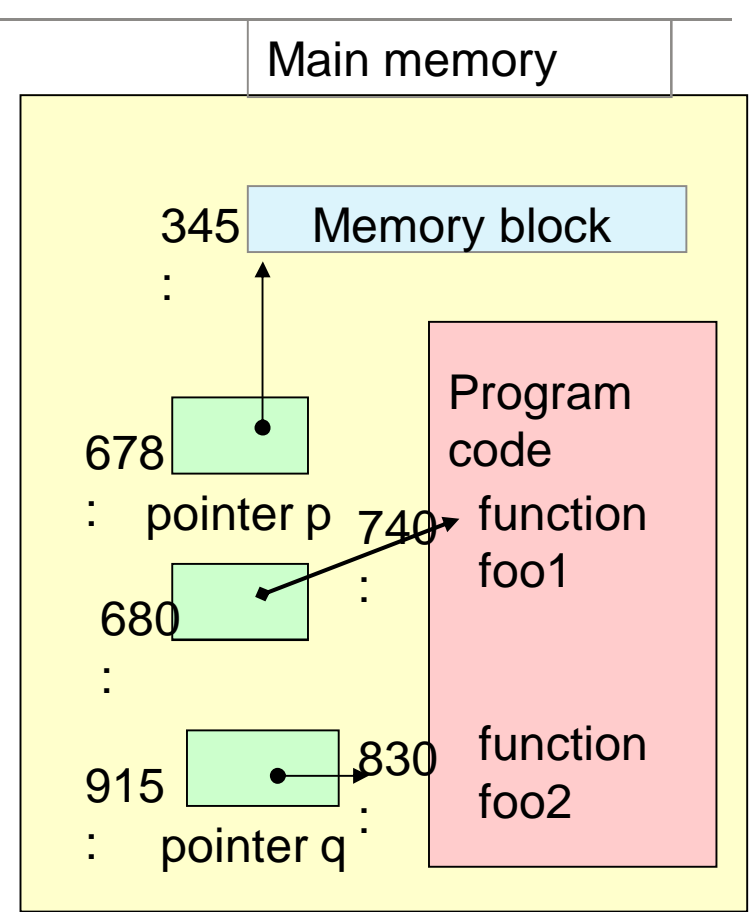

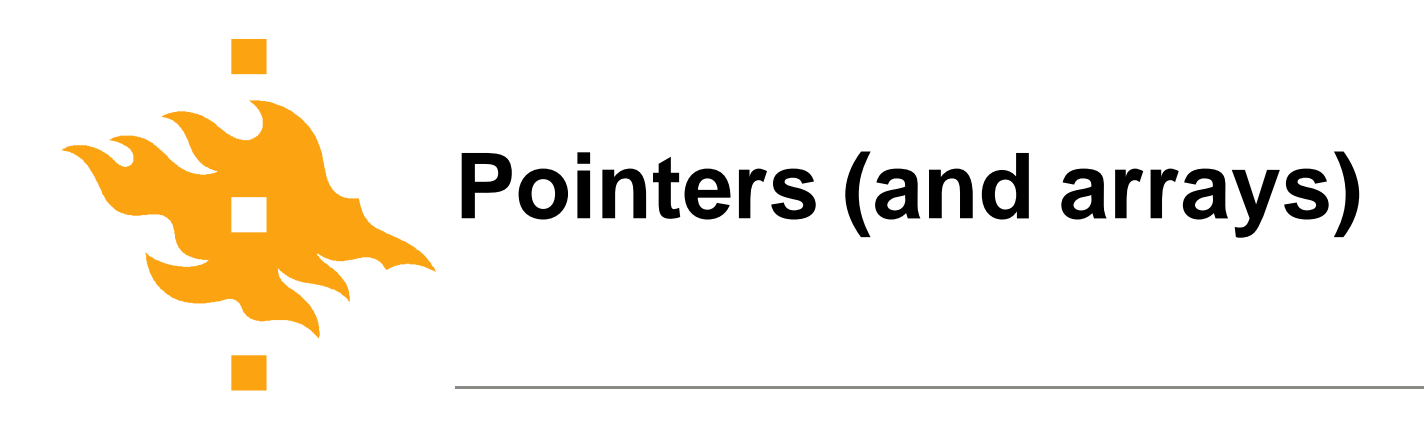

- Array is just a sequence of values with a joint name. int a[15] is sequence of 15 integers.
- Array name is treated as a pointer, whose value is the address of the first element in the sequence.
	- $pa = 8a[0]$
	- $pa = a$
- pointer arithmetic allows operations on array elements
	- $*(pa +3)$  is the same as a[3]
		- pa+3 is the same as &a[3]

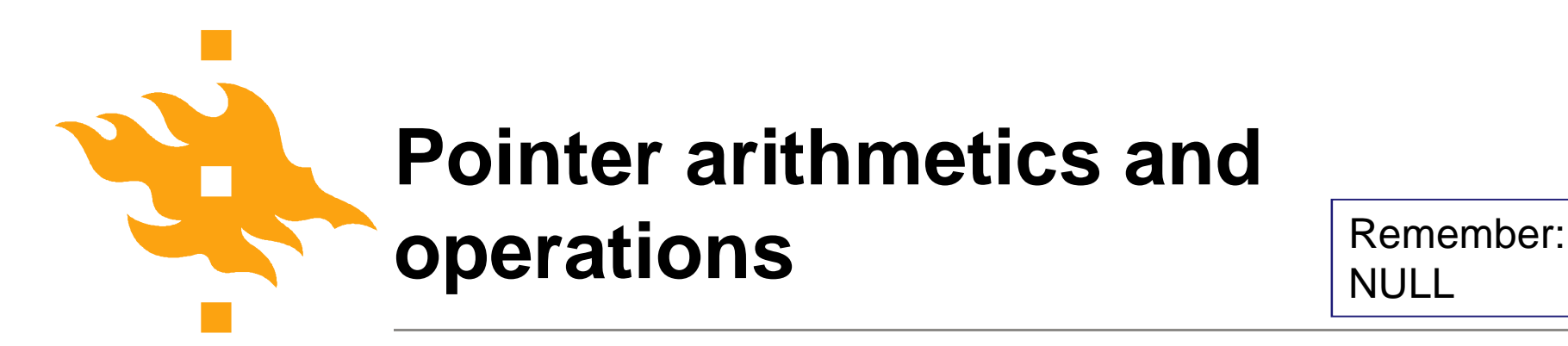

NULL

- $p = 8c$  address of c
- $c = *p$  value of the address pointed by p
- $c = \star \star r$  -"- (two 'jumps')
- $p = q$  allowed when p and q of same type

p+i, p-i p is array, i has to be interger with suitable value  $p-q$ , p and q pointers of the same array and  $q < p$  $p < q$ ,  $p == q$ 

\*ip++ increments the address by 'one' (\*ip)++ increments the value in the address by one

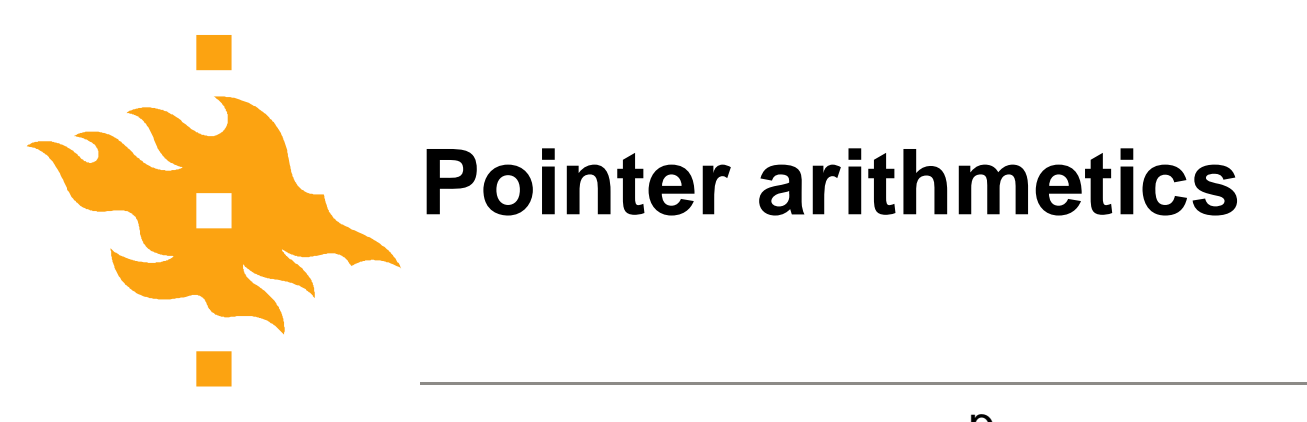

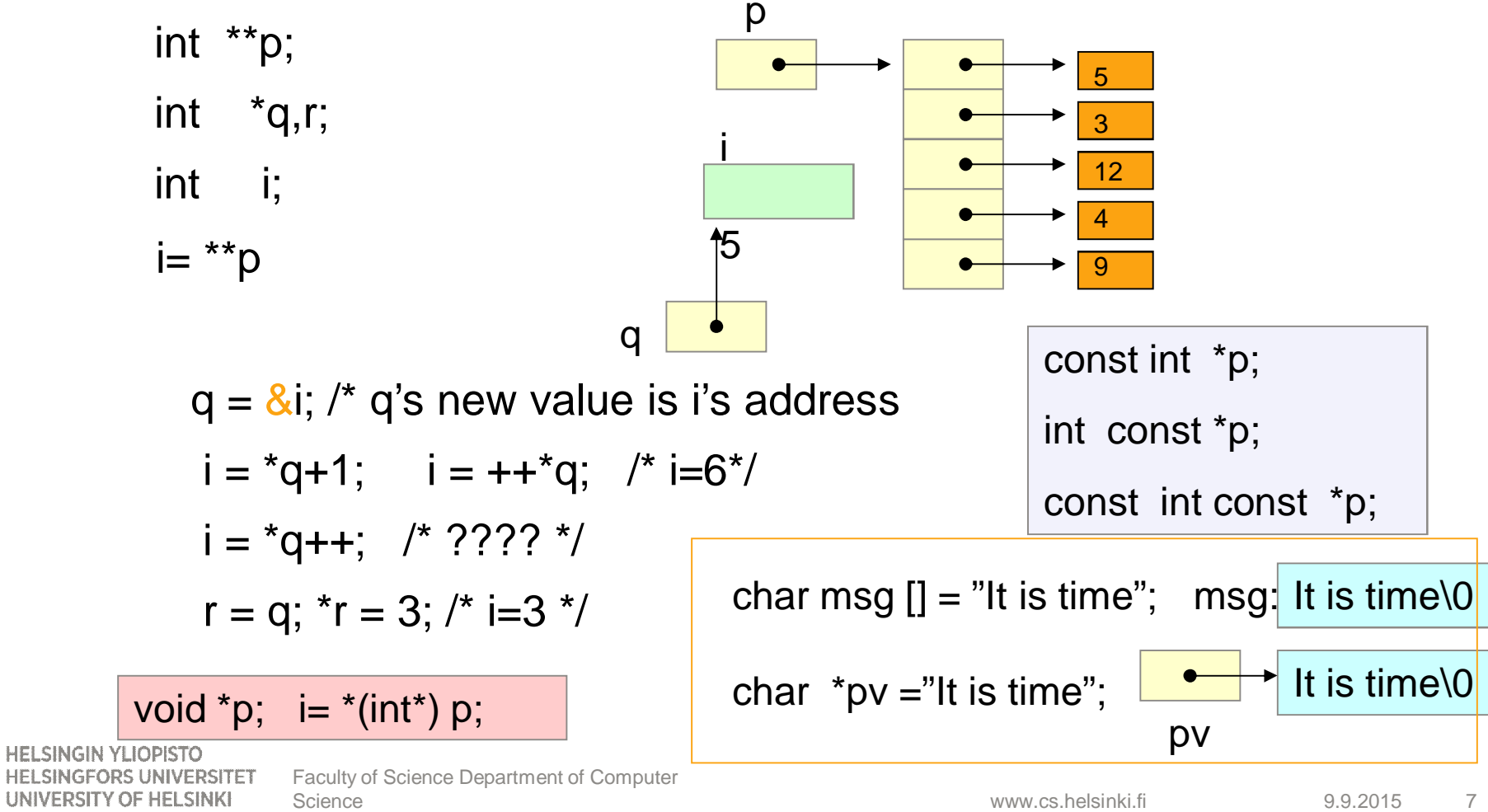

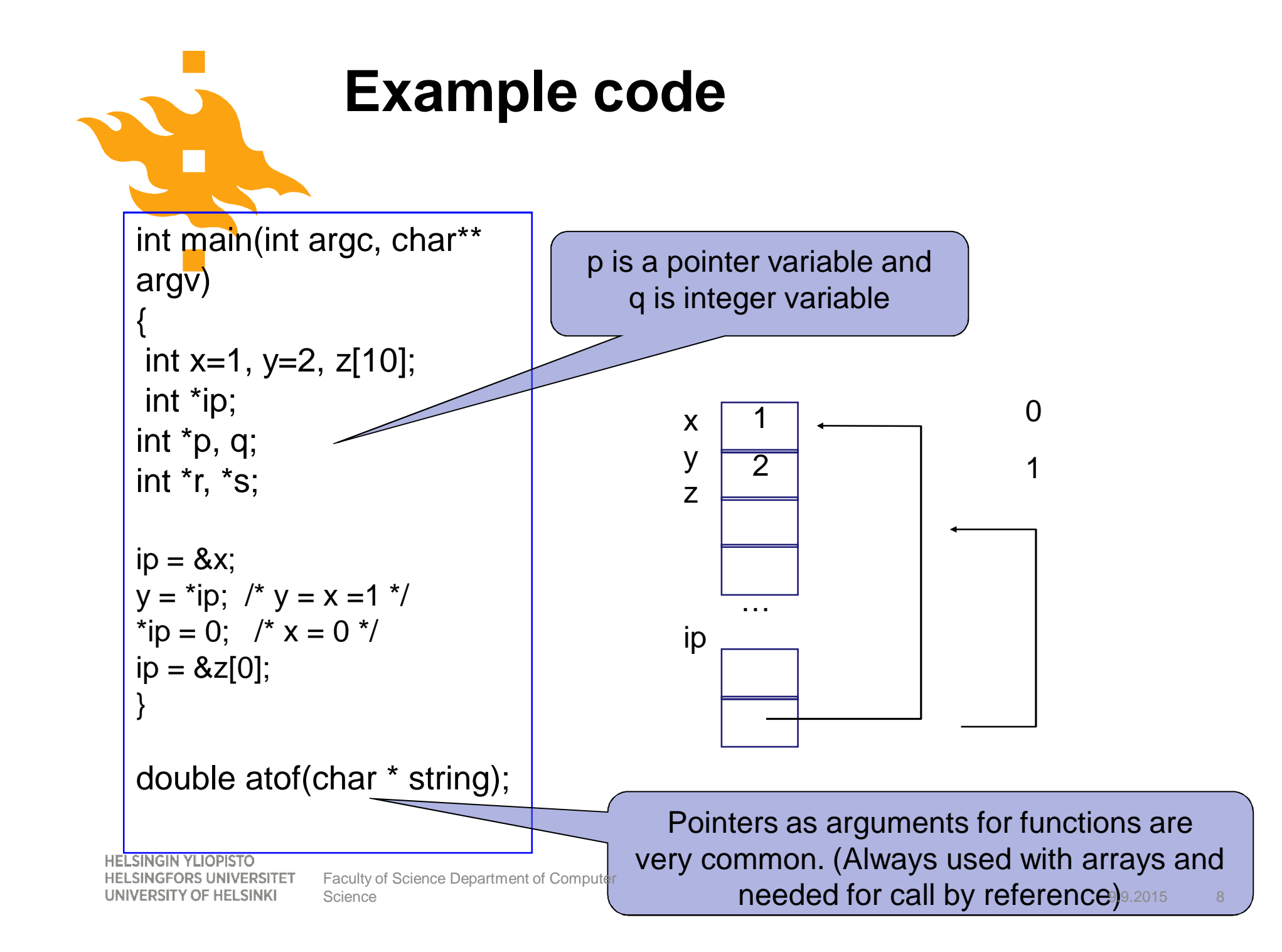

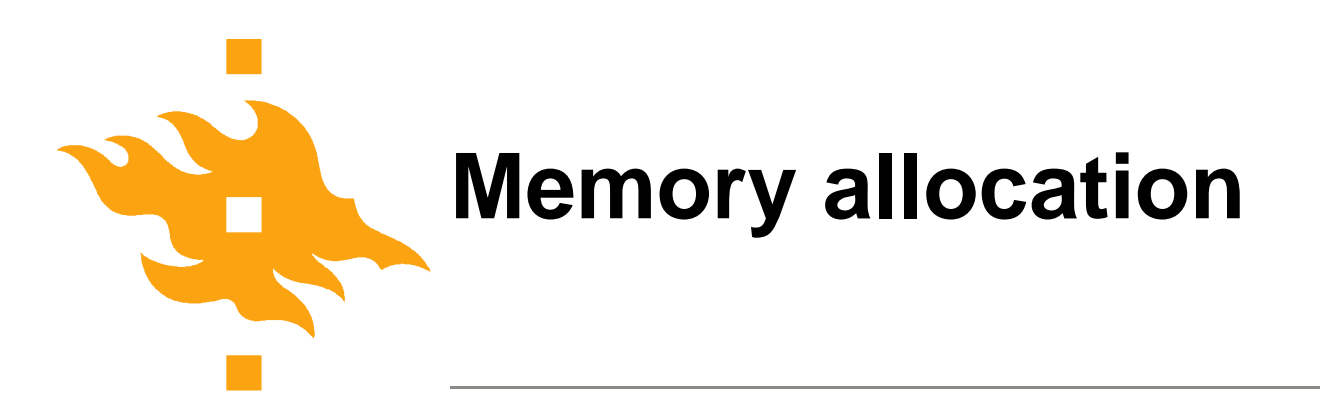

- Explicit memory allocations!
- **malloc** static data structures
- calloc dynamic array
- realloc change the size of already allocated object
- **free** deallocate the memory

#### /\* ALWAYS CHECK THE RETURN VALUE!!! \*/

if (k=malloc(sizeof(double)))

error; /\* allocation failed, do something else or terminate program \*/

/\* memory allocation succeeded and k is the pointer to the new structure \*/

**HELSINGIN YLIOPISTO** HELSINGFORS UNIVERSITET Faculty of Science UNIVERSITY OF HELSINKI

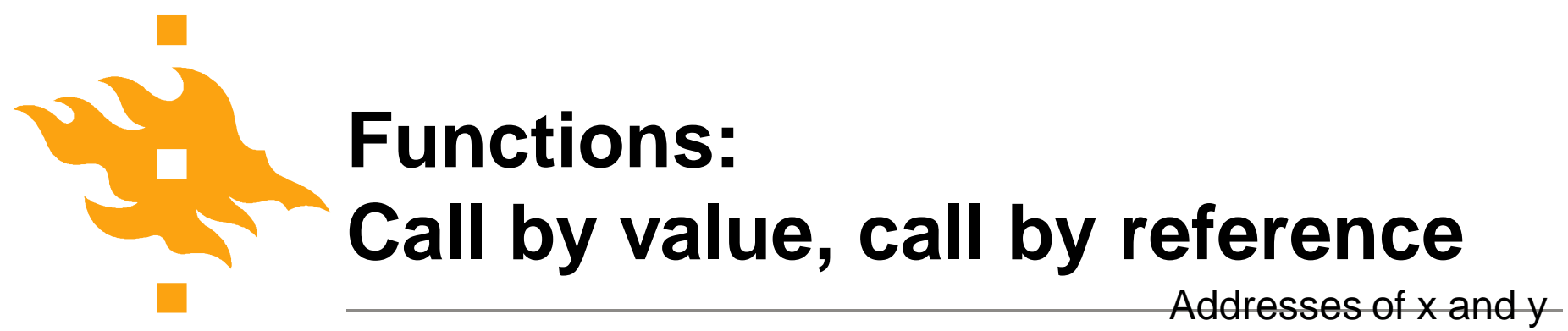

copies

C uses always call by value  $\Rightarrow$ function cannot change the value it receives as argument.

Call by reference done with pointers!!!

void swap(int x, int y) {

int apu;

apu=x;

 $y = apu;$ 

 $x=y$ ;

}

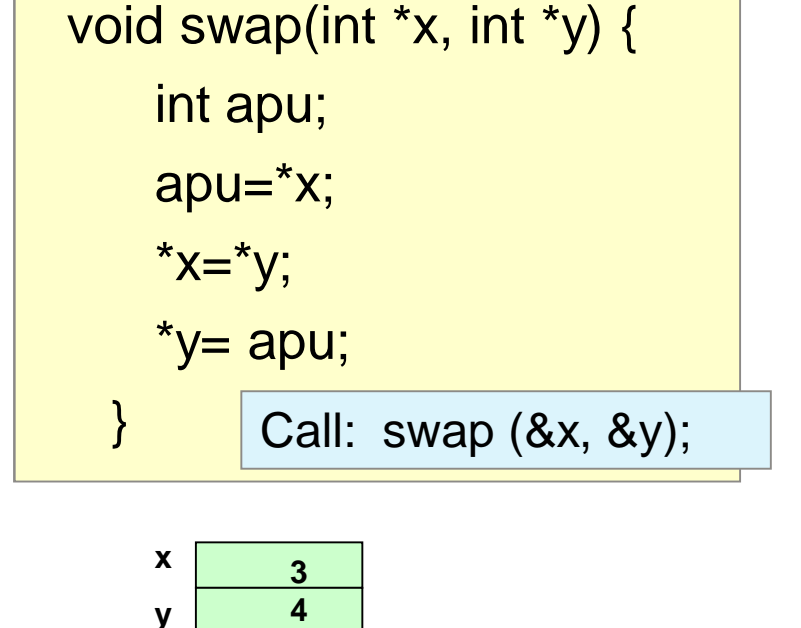

double product (const double block, int size);

#### Make sure that function does not change the variable (ANSI standard!)

**HELSINGIN YLIOPISTO HELSINGFORS UNIVERSITET** UNIVERSITY OF HELSINKI

www.cs.helsinki.fi 9.9.2015 Science 10 Faculty of Science Department of Computer

## **Example code: copy a string - Passing array to a function**

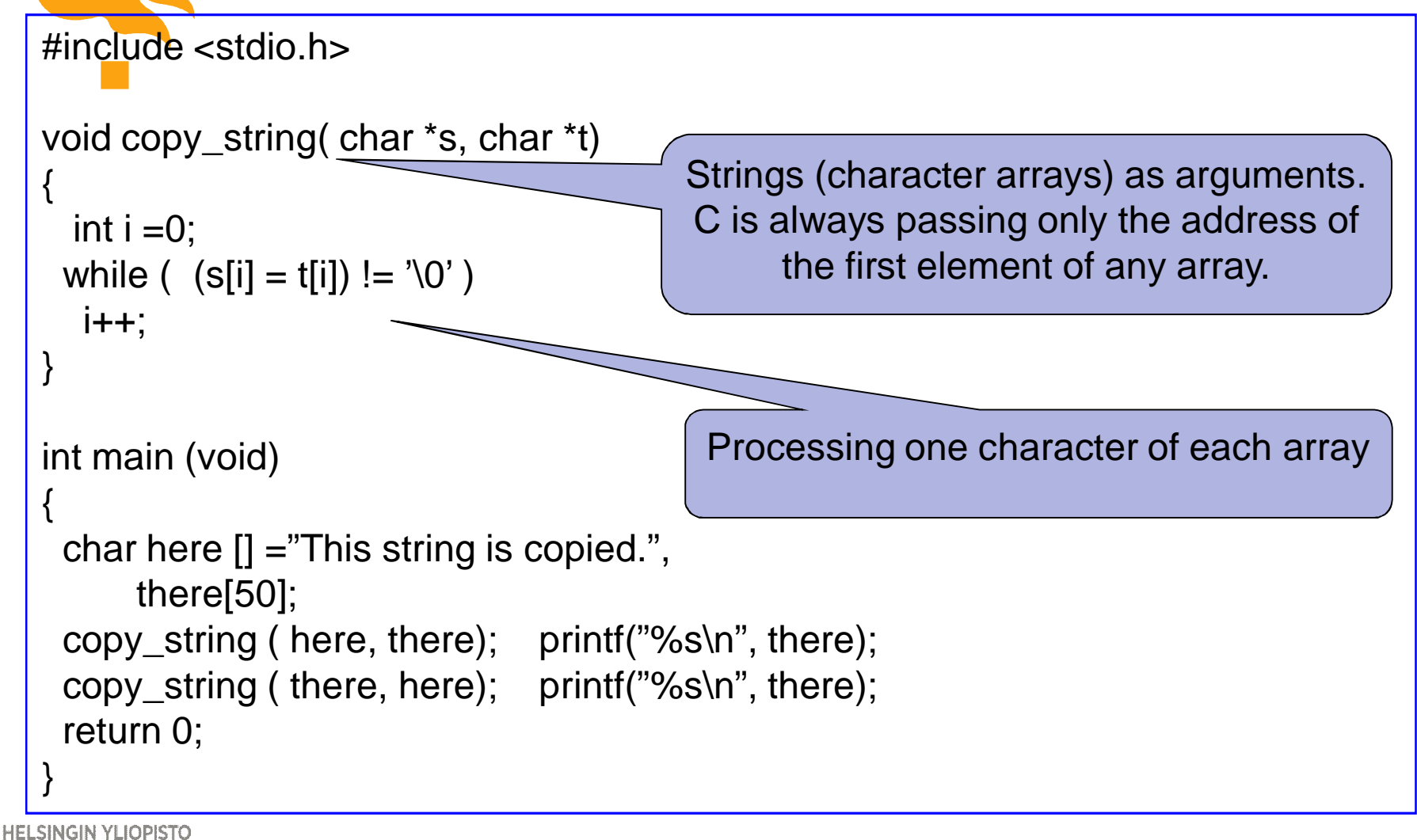

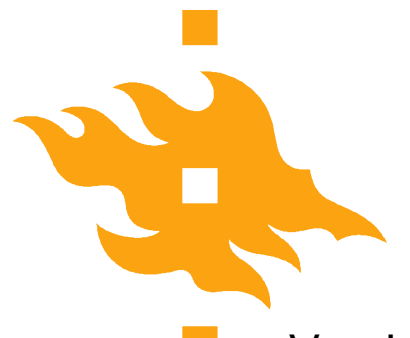

## **Example code: copy a string – Now with pointers**

Version 1: Version 2:

void copy\_string( char \*s, char \*t) { while  $($   $(*s = *t) != '0')$ s++; t++; }

void copy\_string( char \*s, char \*t) { while  $($   $(*s++ = *t++)$  !=  $'\0)$ ;

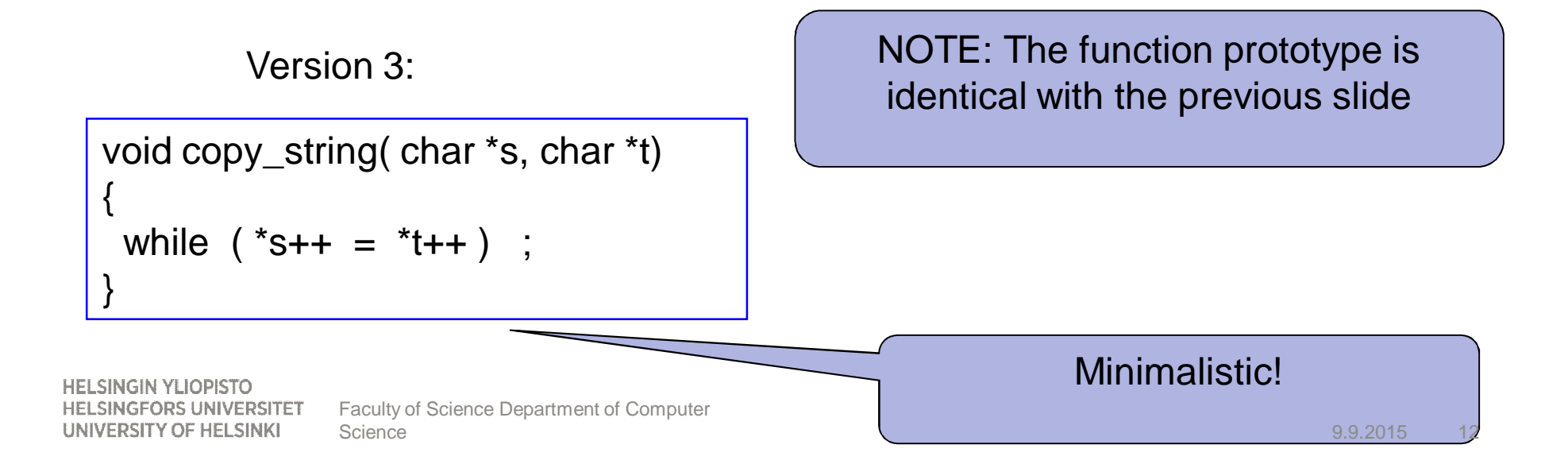

}

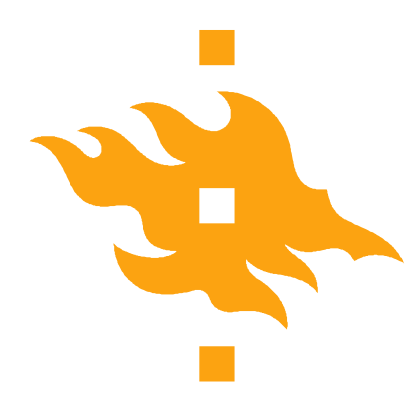

## **More about pointers and some good practices**

Generic pointer (void \*p) can be used with type cast to handle a variable of that type.

\*(double \*)p

- Memory allocation for n integers int \*p; if  $((p=malloc(n<sup>*</sup>sizeof(int))) == NULL)$ error;
- Memory deallocation: remember to free(p); p=NULL;
- i'th element of array
	- p[i] (preferred over \*(p+i) )
- Handling an array p
	- for  $(pi = p; pi < p+SIZE; pi++)$ 
		- remember to use pointer pi in the loop

**HELSINGIN YLIOPISTO HELSINGFORS UNIVERSITET** UNIVERSITY OF HELSINKI

Faculty of Science Department of Computer Science

9.9.2015 13

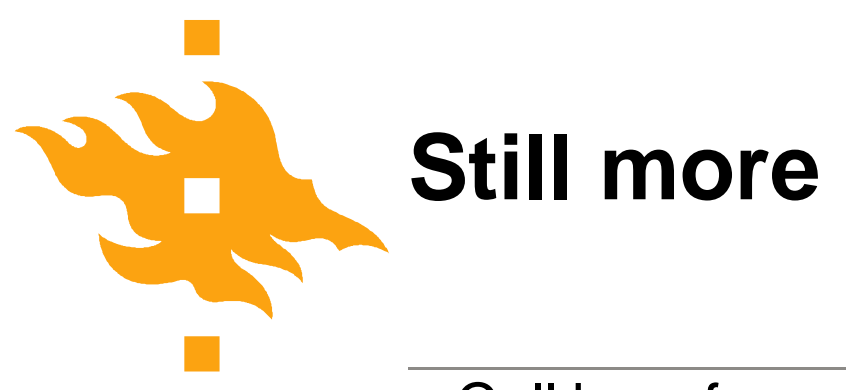

- Call by reference
	- 1. Prototype's argument a pointer void func(int \*pp)
	- 2. In the function use the pointed value. \*pp
	- 3. In the function call: address of the variable func(&variable);
	- 4. In the function call: pointer func(pointer\_variable);
- Array of struct

for  $(p = block; p < block + n^*$ elSize;  $p +=$ elSize)

• *i. element of struct array* 

**HELSINGIN YLIOPISTO HELSINGFORS UNIVERSITET** UNIVERSITY OF HELSINKI

 $F_{\text{acultiply}}$   $\Phi$  and  $\text{lock}$  + i\*elSize Department of Computer Science

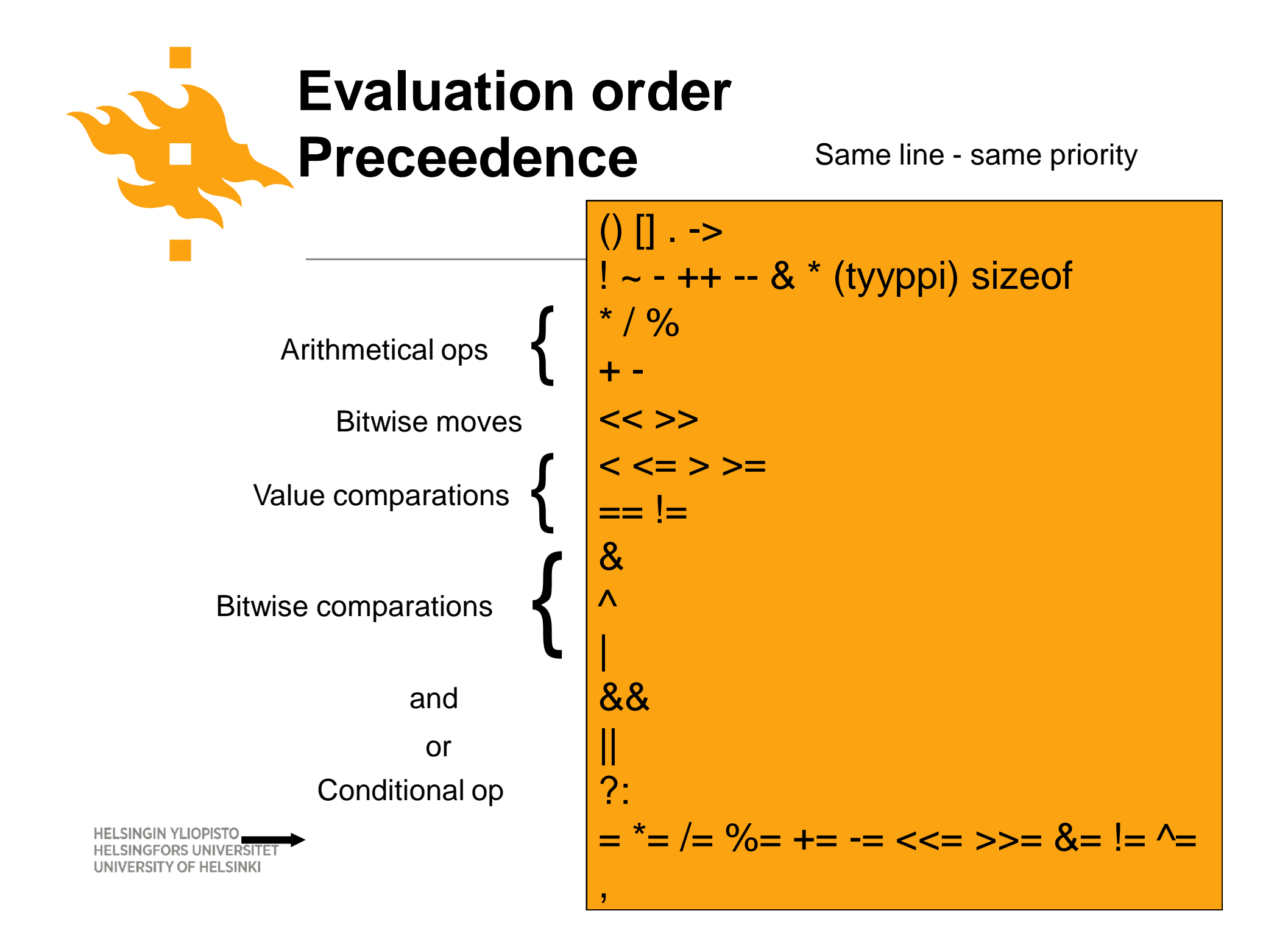

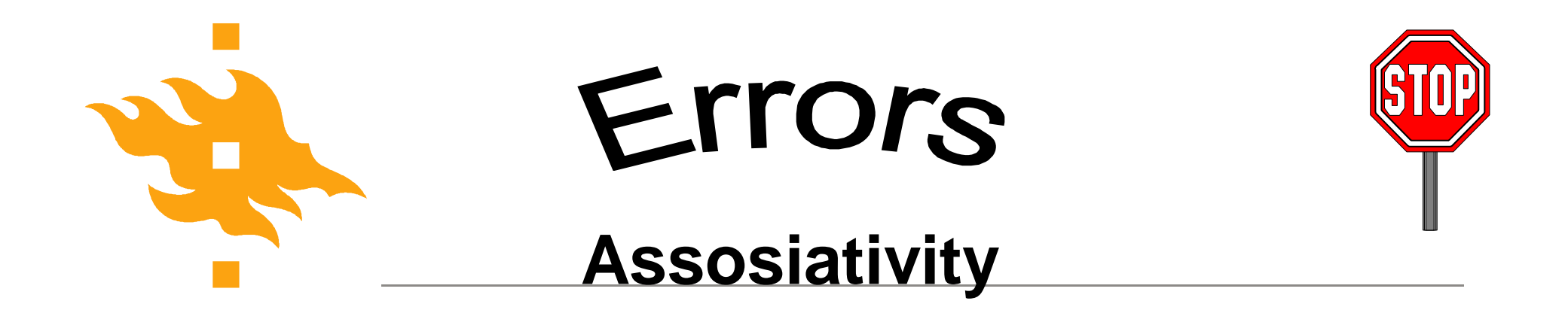

Expression

**a < b < c**

is interpreted as

**(a < b)** < c

And the meaning is different than expression

**a < b && b < c**

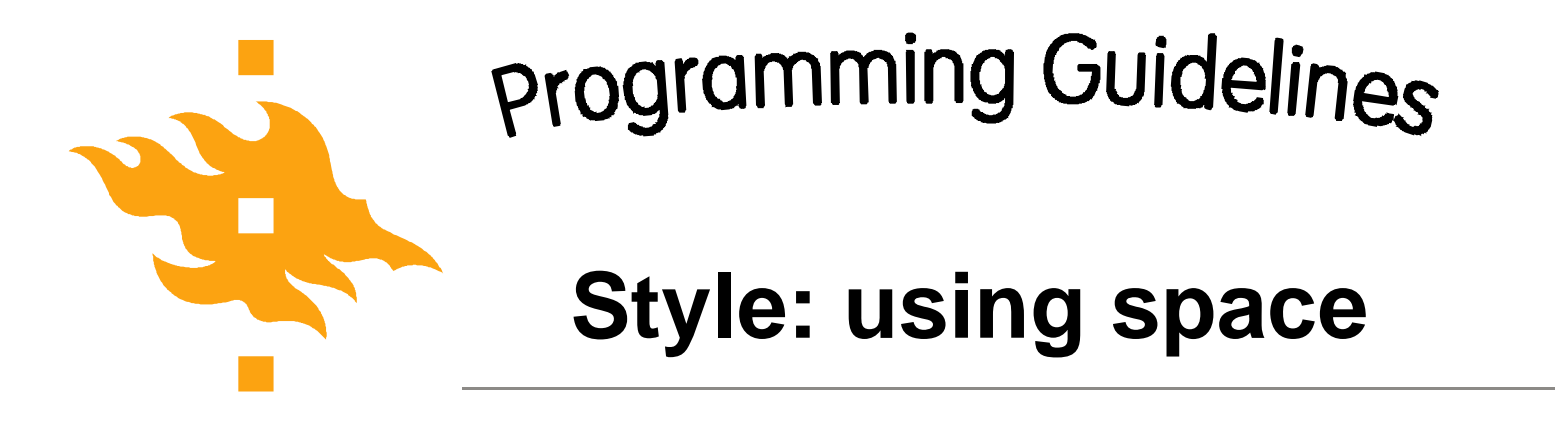

Do not use space with the following : **-> . [] ! ~ ++ -- -(sign) \*(pointer)&** Usually have space around these: **= += ?: + < && + (addition) and others a->b a[i] \*c a = a + 2; a= b+ 1; a = a+b \* 2;**

**HELSINGIN YLIOPISTO HELSINGFORS UNIVERSITET** UNIVERSITY OF HELSINKI

www.cs.helsinki.fi

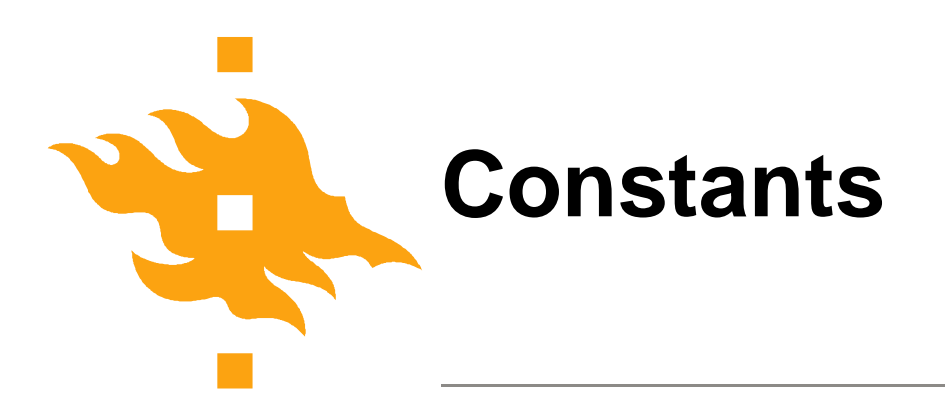

Defined as variables, but with addition const

Usually constant names in capital letters

```
const float PI = 3.1412;
const int BIG_NUMBER = 0xFF7D;
const int TRUE = 1;
const int FALSE = 0;
const char LETTER A = 'a';const char [] MJONO = "String has parenthesis around it";
```
**HELSINGI** 

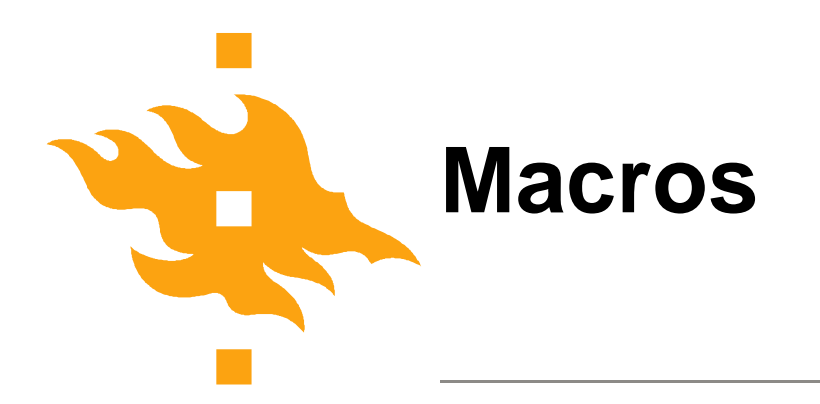

Preprocessor control – textual replacement!

Macro is a text that is replaced with other text before the actual compilation

NOTE: Whole end of the line is the replacement string as it is!!

Can be used to define 'constants' but is more powerful

**#define MAKSIMI 30 #define NAME "Tiina Niklander" #define TRUE 1 #define FALSE 0**

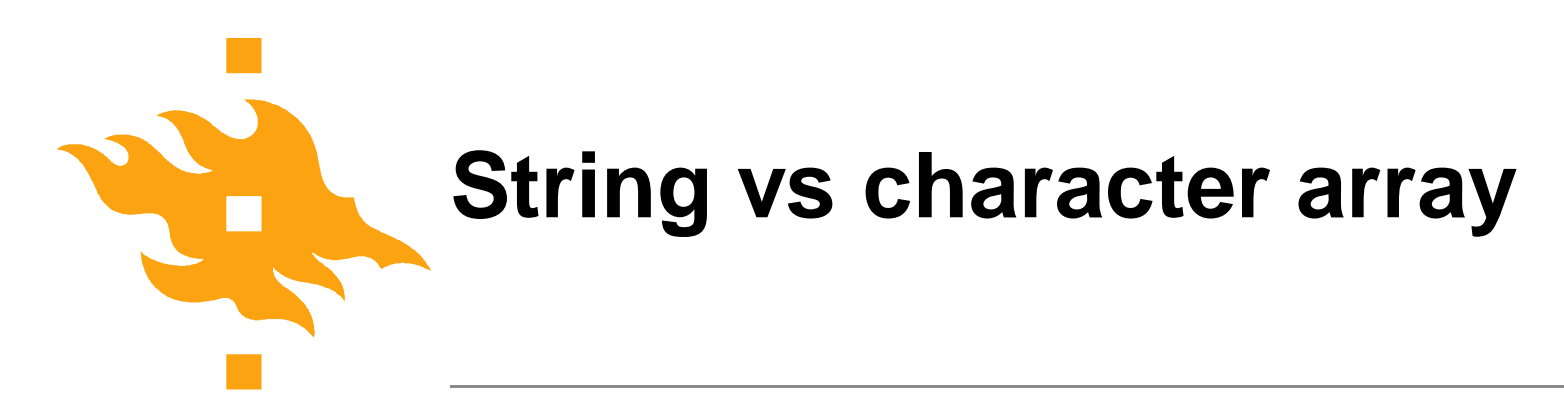

char letters[30]; char\* char\_pointer;

Array letters contains characters = character array

When the last character is '\0' then considered as string

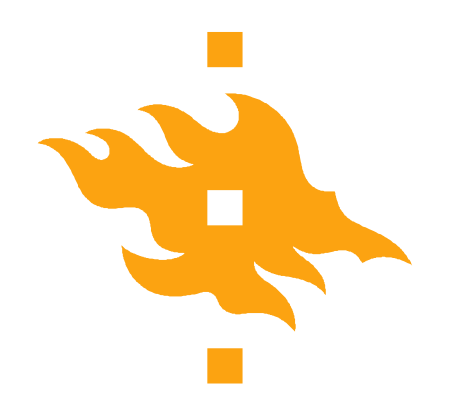

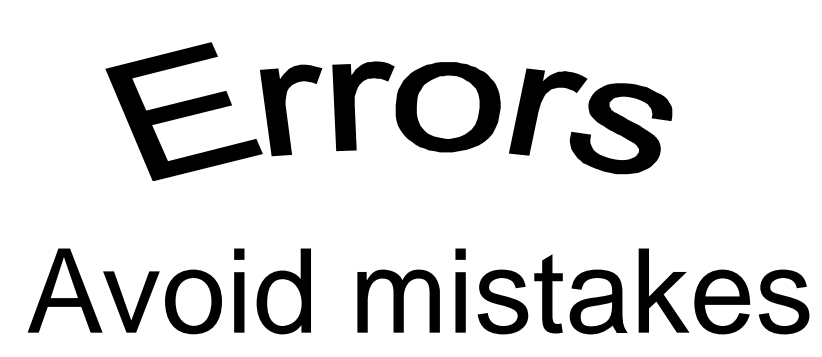

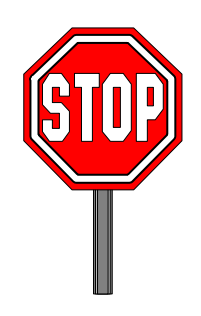

 $\bullet$  **i** = 8 **different than i** == 8

**Remember to set initial values to variables!** ◆ Check the limits (avoid 'off by one')

◆ These are not logical operations!!! **e1 & e2 e1 | e2 if(x = 1) …**

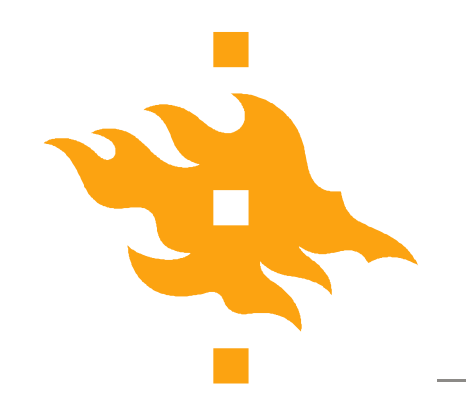

## Errors **Overflow**

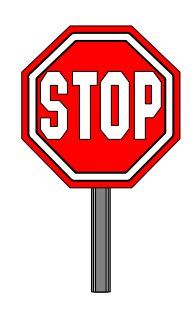

NEVER test overflow with

**i + j > INT\_MAX**

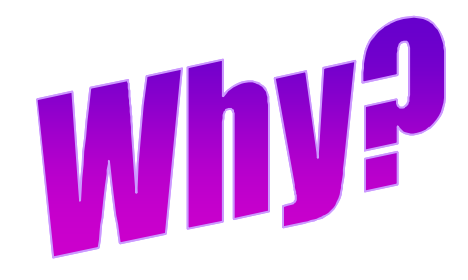

BUT do:

**i > INT\_MAX - j**

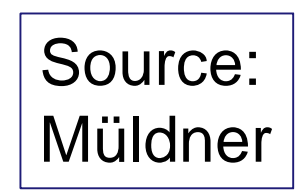

## **Slides related to first week**

**HELSINGIN YLIOPISTO** HELSINGFORS UNIVERSITET Faculty of Science UNIVERSITY OF HELSINKI

Department of Computer Science The Computer Science Computer Science 23 and 23 and 23 and 23 and 23 and 23 and 23 and 23 and 23 and 23 and 23 and 23 and 23 and 23 and 23 and 23 and 24 and 25 and 26 and 26 and 27 and 27 and

www.cs.helsinki.fi

9.9.2015

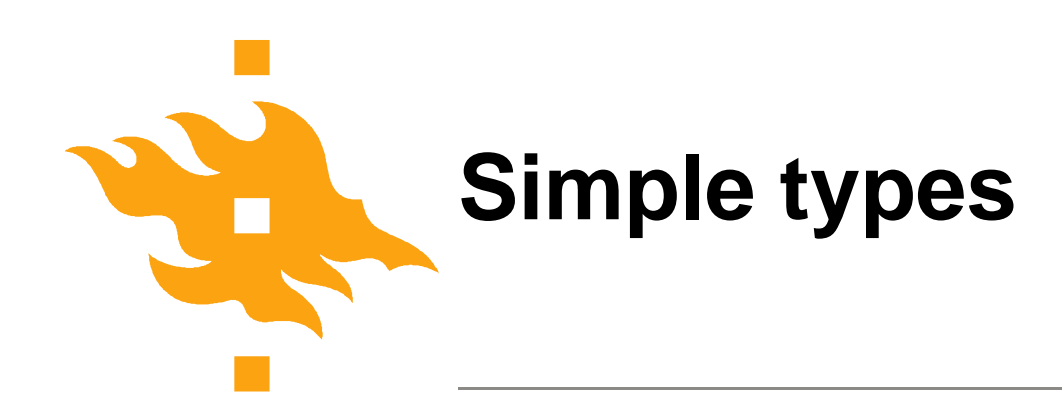

Int 28, 074, 0x2A char, one character, actually a numerical value, do not assume anything 'a' '\065' '\xA6'

float, double

NOTE: no boolean

- Use integer values
- 0 FALSE and all other values **TRUE**

Size of these not fixed between systems (see: sizeof or limits.h) signed, unsigned unsigned int signed char short, long long char short int Combined signed short int unsigned long int

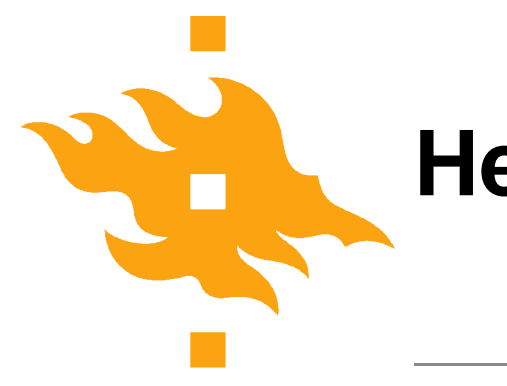

## **Header file: limits.h**

#include <limits.h>

Limits.h contains the maximum and minimum values of different types in this environment

At department the file is in /usr/include/

Always: INT\_MAX >= 32767

Lots of values: eg. SHRT\_MAX (singed short) With ints you can define the type after value (U, L) 12U is unsigned int and 7L long int

**sizeof(short) <= sizeof(int) <= sizeof(long)**

**HELSINGIN YLIOPISTO** INGFORS UNIVERSITET UNIVERSITY OF HELSINKI

www.cs.helsinki.fi

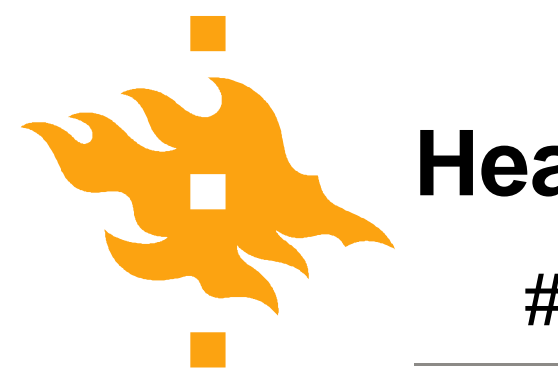

## **Header file: float.h**

#include <float.h>

Contains size and limit values for

- float
- double
- long double

#### **sizeof(float) <= sizeof(double) <= sizeof(long double)**

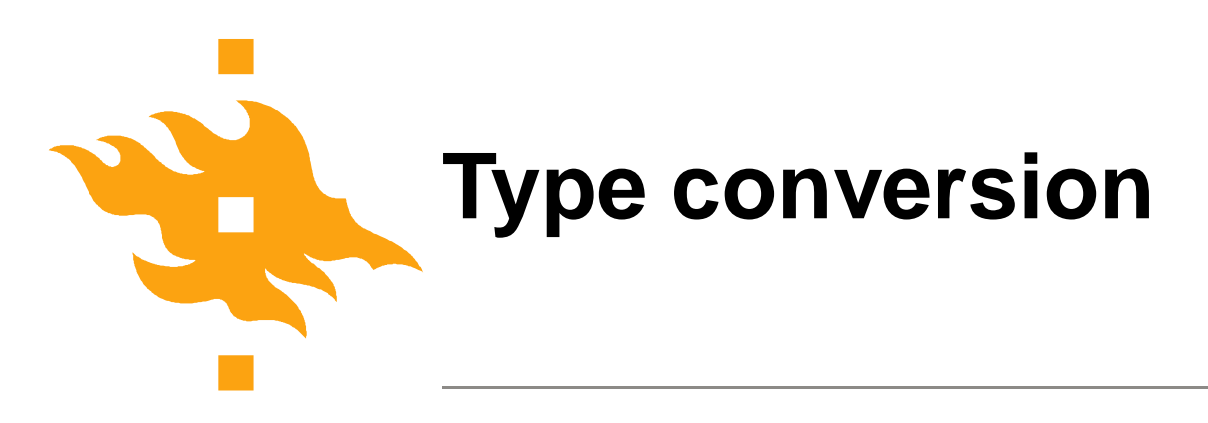

Implicit: operands with different types -> automatic type conversion for the arithmetic operation using the 'better quality' type:

- **int ja char**
- **unsigned**
- **long**
- **unsigned long**
- **float**
- **double**
- **long double**

Explicit: (double)int\_var; (int) letter;

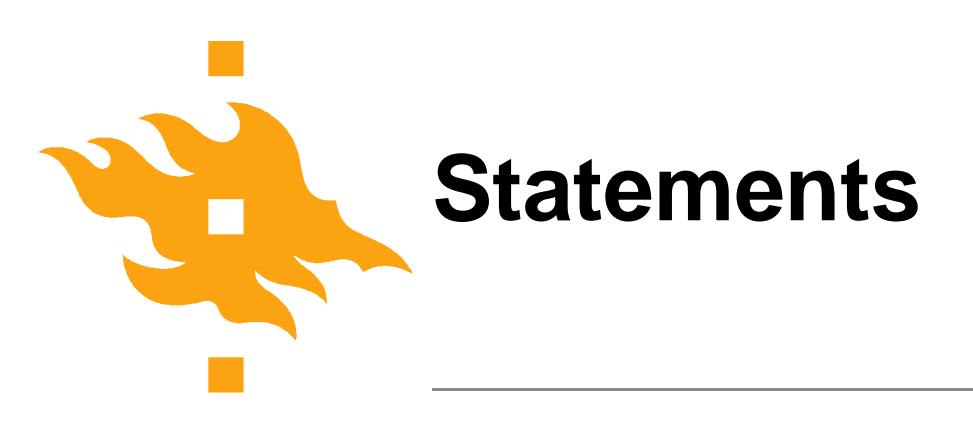

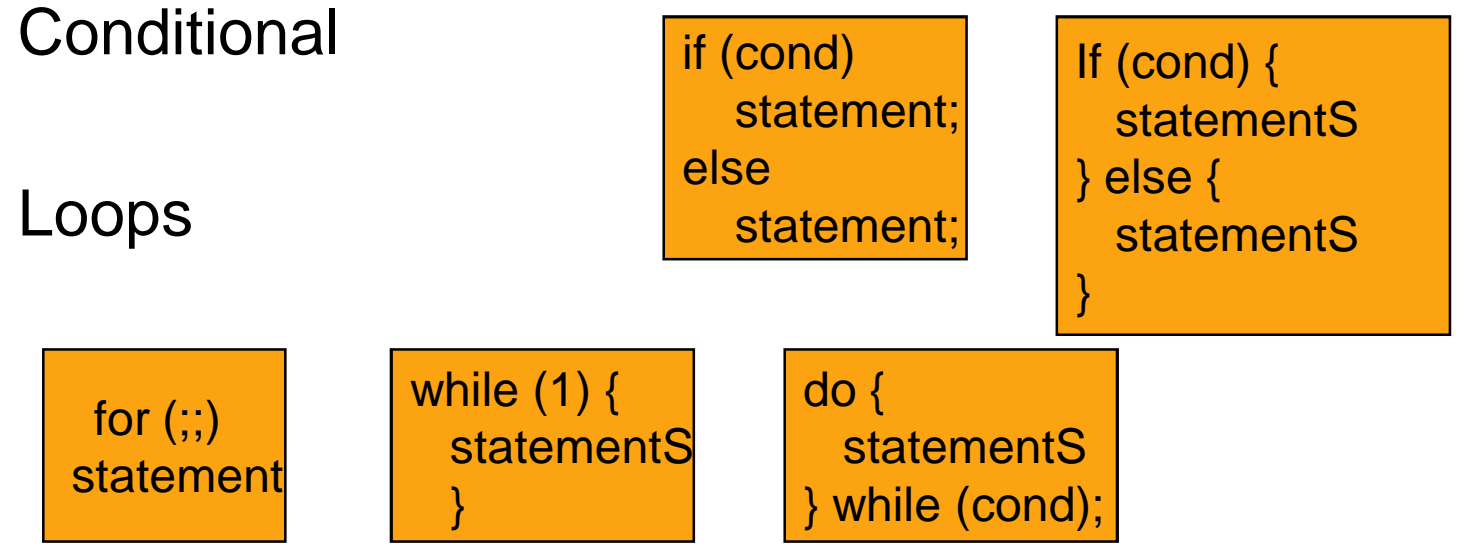

#### Interrupting a loop

Break - continue from the statement AFTER the loop

Continue – continue with NEXT ROUND

HELSINGIN YLIOPIS**NOL** named!! UNIVERSITY OF HELSINKI

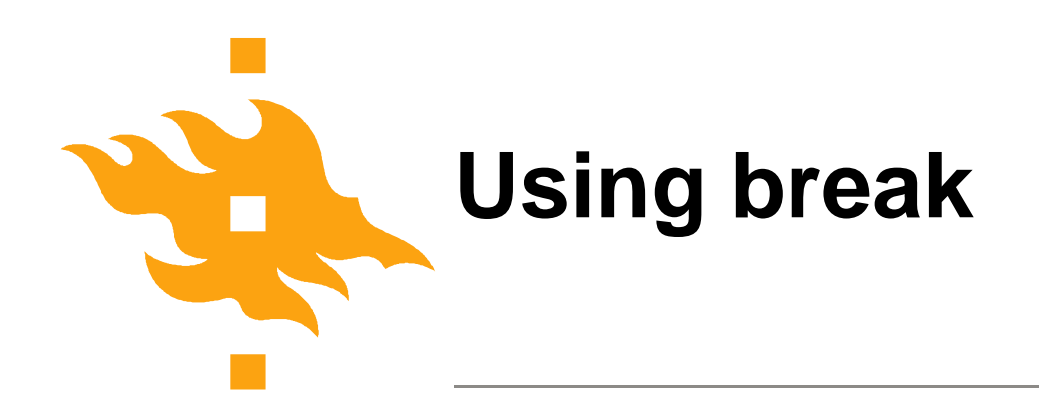

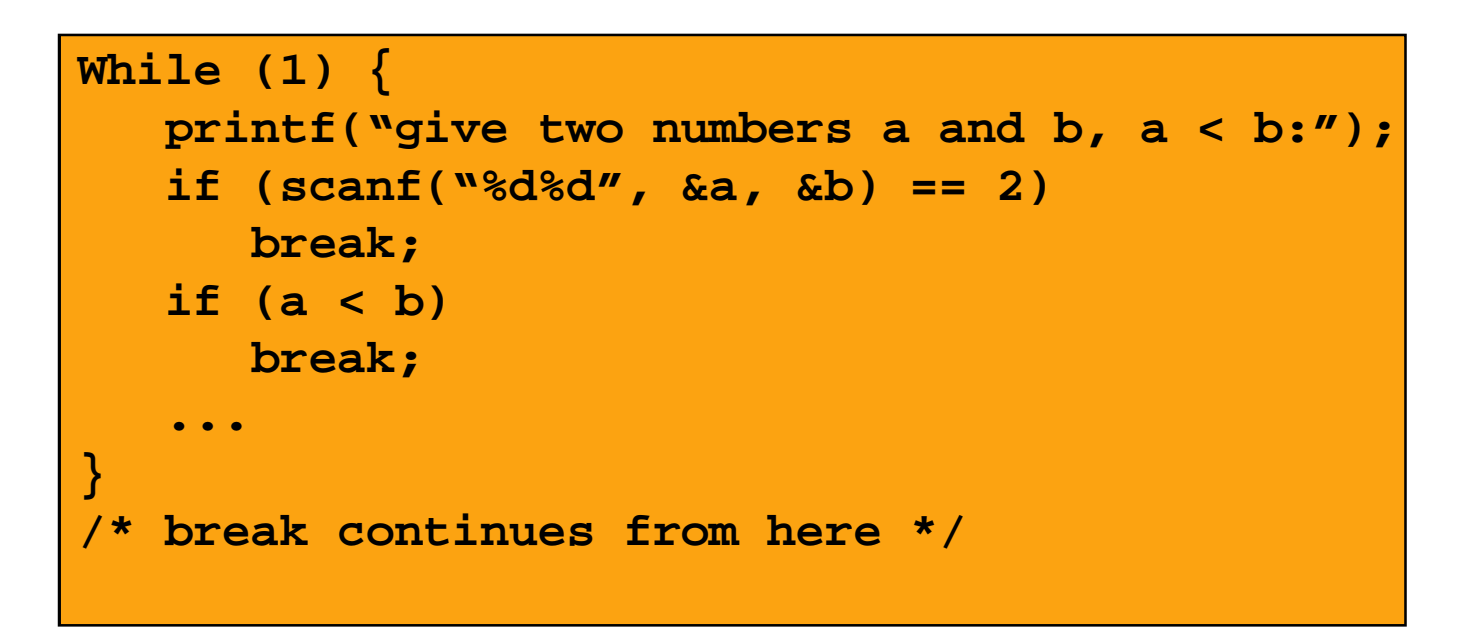

Several typical C features

- eternal loop while(1)
- error checks !!
- standard functions

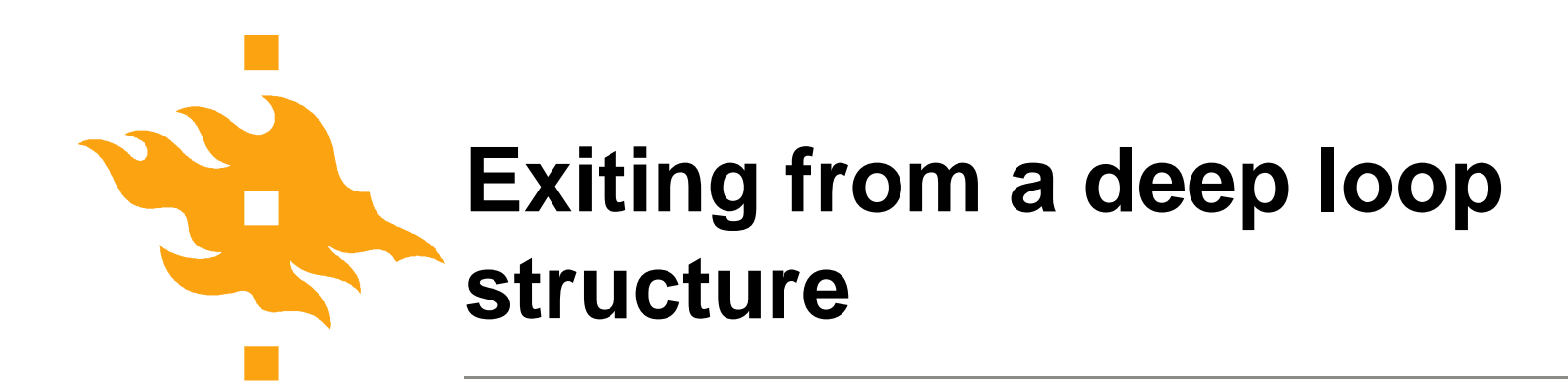

Exit over multiple loop levels must be done with goto (Avoid using for anything else!)

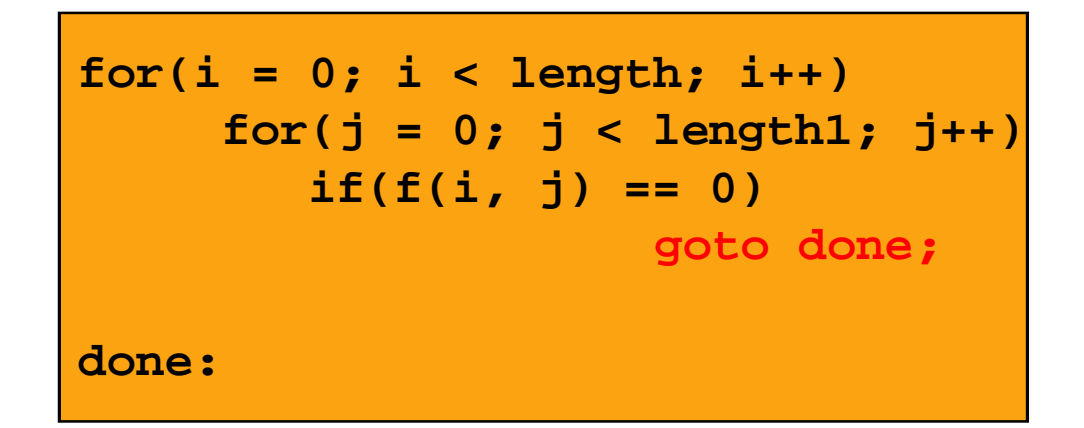

#### Break would continue the outer loop!

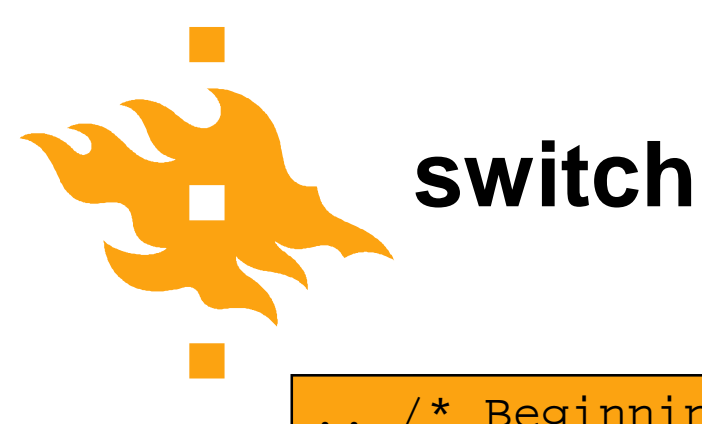

```
.. /* Beginning of main and variable definitions */
Printf("Please give at most %d chars\n", LIMIT);
For (i = 1; i <= LIMIT; i++) {
   if ( (c=qetchar() ) = EOF)
     break; /* end of file with CTRL-D */
   switch (c) {
   case ' ' : space++;
             break;
   case '\t': tabul++;
            break;
   case '*' : asterisk++;
             break;
   default : if (c>='a' && c<='z')
                 lowercaseletters++;
   }
}
... /* continues e.g. with printing */
```
www.cs.helsinki.fi

**HELSINGFORS UNIVE** UNIVERSITY OF HEL

**HELSINGIN YLIOPIST** 

```
/* Program that reads two integer values, and
 * outputs the maximum of these values.
*/
#include <stdio.h>
int main() {
   int i, j;
   printf("Enter two integers:");
   if(scanf("%d%d", &i, &j) != 2) {
     fprintf(stderr, "wrong input\n");
     return EXIT_FAILURE;
  }
                                               "Read
                                                 two
                                                 values
                                                 ,,
```

```
printf("Maximum of %d and %d is %d\n",
           i, j, i > j ? i : j);
return EXIT_SUCCESS;
```
**}**

Conditional operation

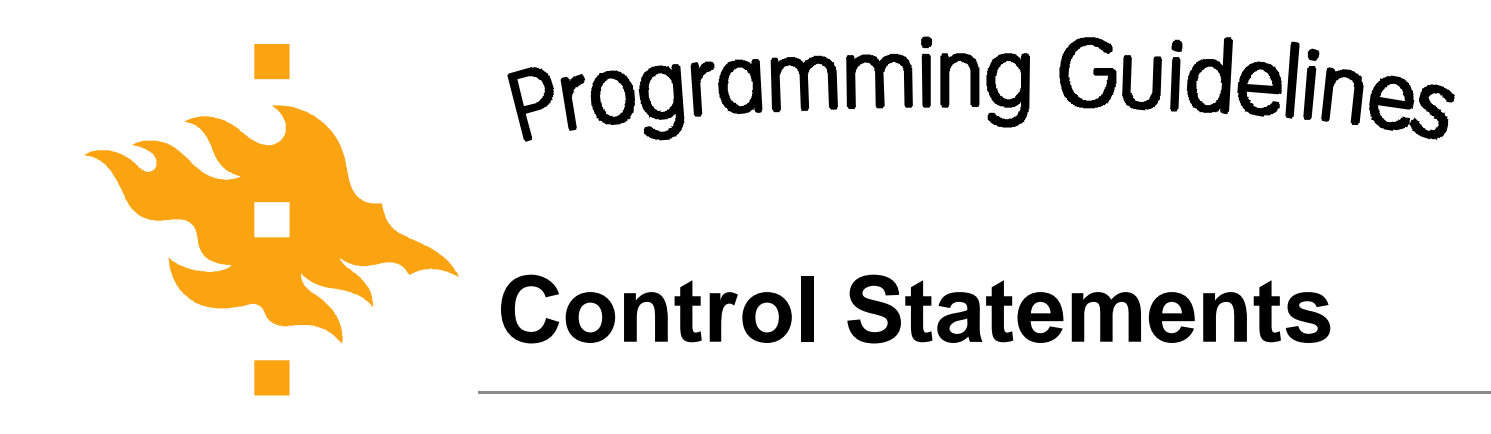

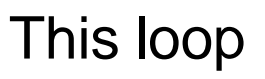

**while(***expr* **!= 0)**

*statement***;**

Is identical with this one

**while(***expr***)**

*statement***;**

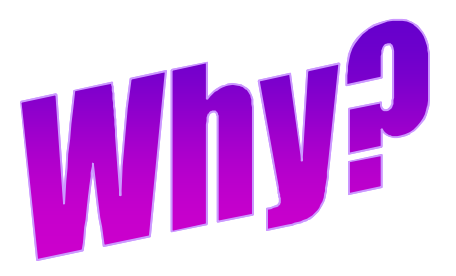

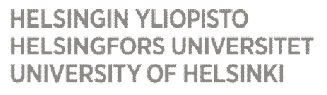

www.cs.helsinki.fi

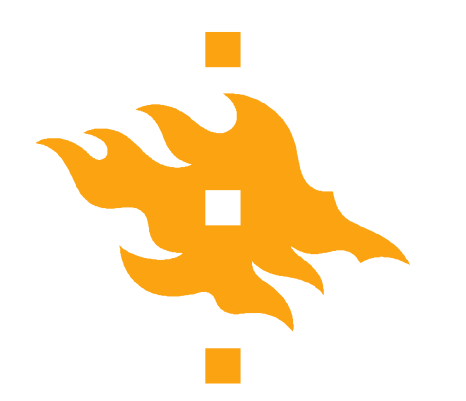

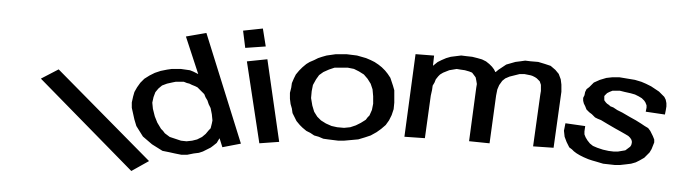

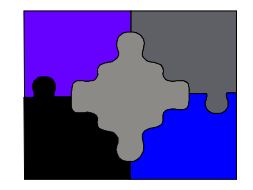

**Read characters until sentinel**

```
while(1) {
    if((aux = getchar()) == EOF || aux == SENTINEL)
        break;
       ...
}
or:
while(1) {
   if((aux = getchar()) == EOF)
      break;
   if(aux == SENTINEL)
      break;
```
**HELSINGIN YLIOPISTO ••••** UNIVERSITY OF HELSINKI

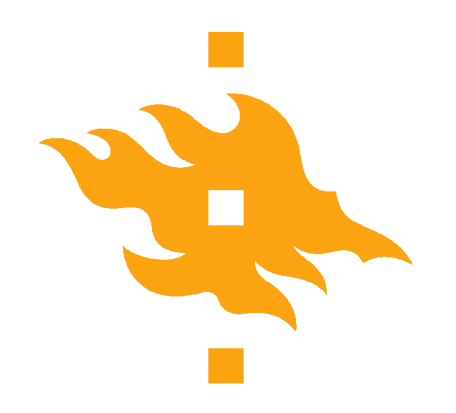

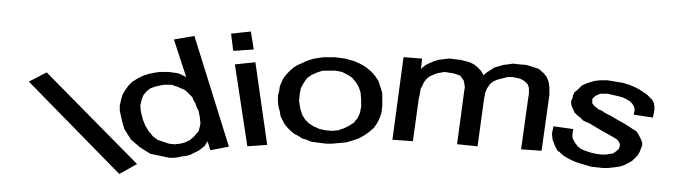

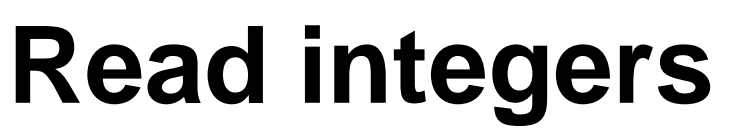

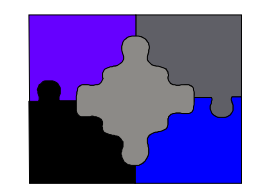

```
while(1) {
    if (scanf("%d", &i) != 1 ||
       i == SENTINEL)
       break;
    …
```
**HELSINGIN YLIOPISTO HELSINGFORS UNIVERSITET** UNIVERSITY OF HELSINKI

**}**

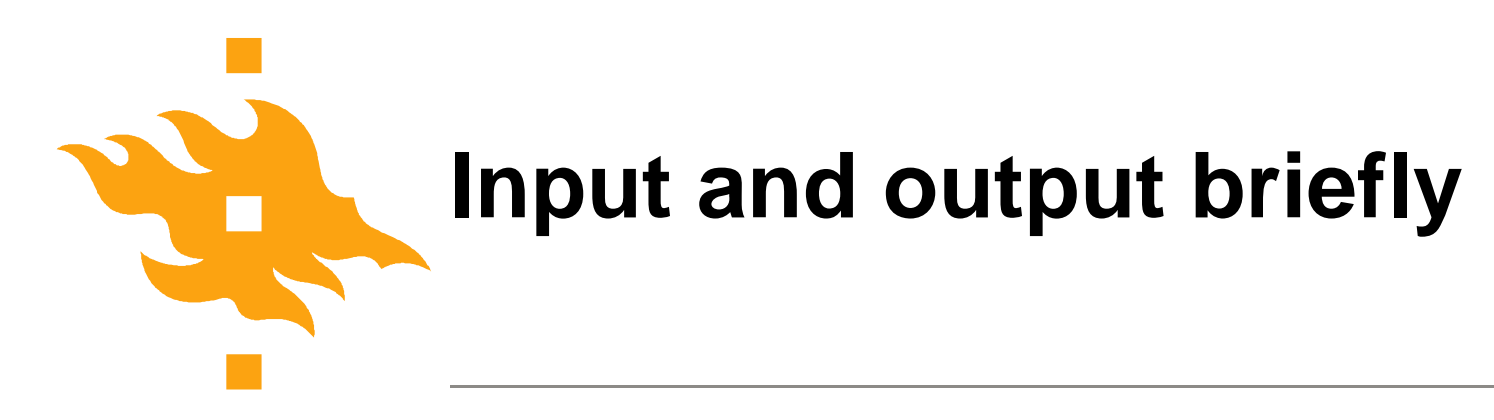

Character at a time

**int getchar()**

**int putchar(int)**

Formatted

**int scanf("format", &var) int printf("format", exp)**

**HELSINGIN YLIOPISTO HELSINGFORS UNIVERSITET** UNIVERSITY OF HELSINKI

www.cs.helsinki.fi

**/\* File: ex1.c**

**\* Program that reads a single character and**

**\* outputs it, followed by end-of-line**

**\*/**

**}**

**#include <stdio.h>**

**#include <stdlib.h>**

```
int main() {
```
NOTE: These header files are needed for the standard functions used

**int c; /\* chars must be read as ints \*/**

**if ((c = getchar()) == EOF)**

**return EXIT\_FAILURE;**

**putchar(c);**

```
putchar('\n');
```
**return EXIT\_SUCCESS;**

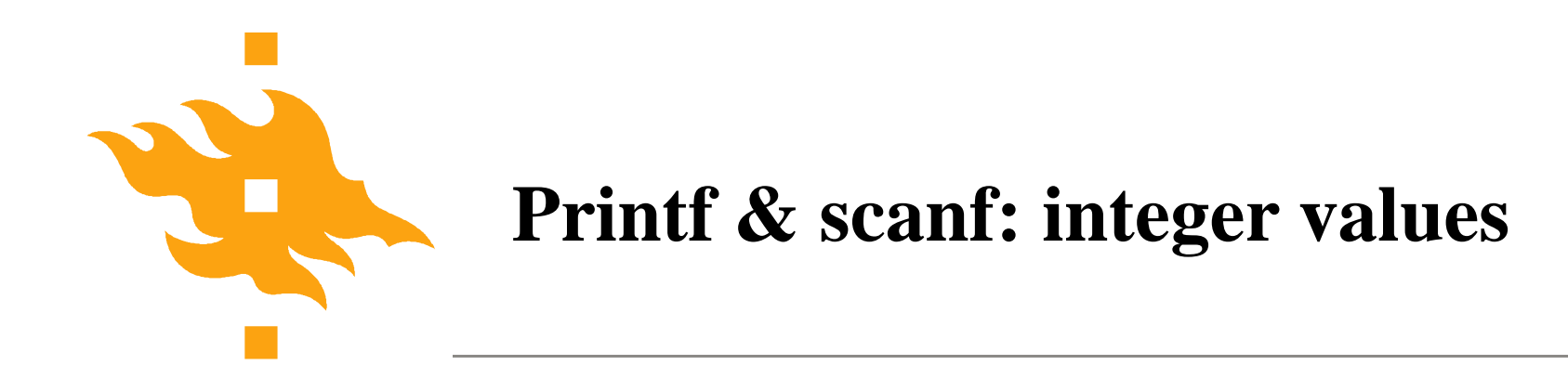

- d signed decimal
- ld long decimal
- u unsigned decimal
- o octal
- x, X hexadecimal

#### **printf("%d%o%x", 17, 18, 19);**

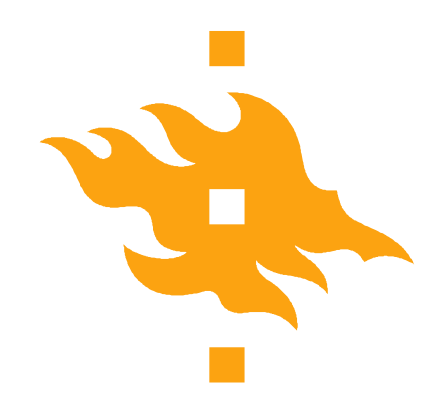

### **Printf and scanf: real number, floating point numbers**

default is 6 digits:  $f = \begin{bmatrix} -1 & d & d \end{bmatrix}$ e  $[-]$  d.ddddde{sign}dd E  $\lceil - \rceil$  d.ddddd $\lceil \cfrac{1}{3} \rceil$ g fe  $(f, e \text{ only if needed (e.g. sign < -4)})$ G FE **printf("%5.3f\n", 123.3456789); printf("%5.3e\n", 123.3456789); 123.346 1.233e+02**

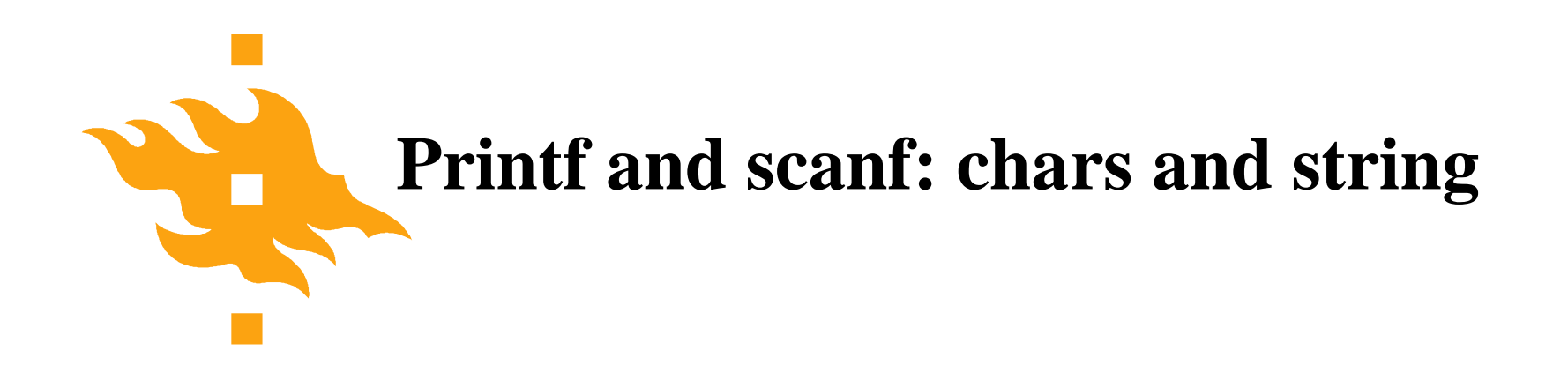

- c one character
- s string

**printf("%c", 'a'); printf("%d", 'a');**

**printf("This %s test", "is");**

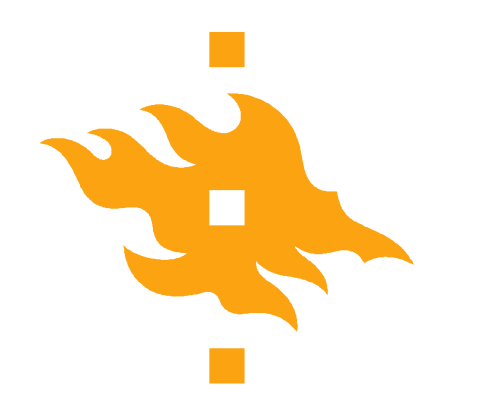

#### **scanf() – return value**

**scanf()** returns as its value the number of read items and EOF, if not item was read before the end-of-file occured

For example **scanf("%d%d", &i, &j)** may return:

- 2 If both values were read correctly
- 1 If only i was read
- 0 If reading failed completely
- **EOF** if file ended.